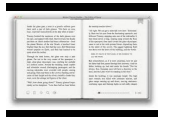

# LEARN TO USE YOUR OWN BRAIN

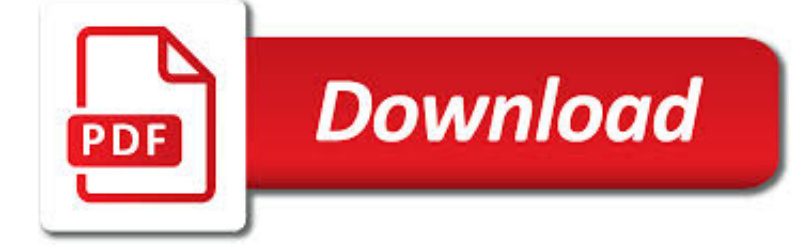

## LEARN TO USE YOUR PDF

**Download** 

## LEARN R FOR BEGINNERS WITH OUR PDF | COMPUTERWORLD

 $\Gamma$ **Download** 

HOW TO USE WINDOWS 10 - GUIDE FOR BEGINNERS & AMP; POWER USERS

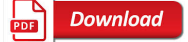

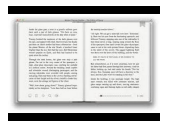

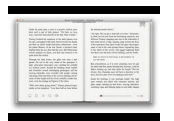

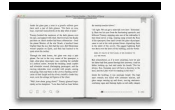

#### **learn to use your pdf**

It's all here in one place -- our popular "Beginner's guide to using R." You'll learn how to get your data into R, easy ways to do basic data analysis, painless data visualization, syntax quirks ...

## **Learn R for beginners with our PDF | Computerworld**

How to Use Windows 10 ... Connect your PC to a network or use it as a hotspot while keeping your system secure. Learn how to create limited ... It would be nice if this was available in a PDF ...

## **How to Use Windows 10 - Guide for Beginners & Power Users**

Make your content readable to everyone! Learn how to create valid, accessible PDFs that can be read by screen readers and users of other assistive technology, using Word, Excel, PowerPoint, InDesign, and Acrobat DC.

## **PDF - Online Courses, Classes, Training, Tutorials on Lynda**

Practically Speaking: as a first step to taking your camera off 'auto', aperture priority and shutter priority modes offer two very simple ways to start to understand how the different setting impact your images and are a perfect starting place for learning how to use your camera more creatively.

## **The Ultimate Guide to Learning how to use Your first DSLR**

We all use a combination of these learning styles, but most of us prefer to learn using only one or two of these ways. If we can learn to use both sides of the neo cortex (whole brain learning), and use different learning styles, our learning will improve.

## **Learning to Think: Thinking to Learn - RSU**

Find Bugs Using Documentation 191 Document for Yourself 191 How Good Is Your Memory? 191 Document to Learn 192 Documentation Beyond Comments 192 Document for Others 196 Document Your Decisions 196 Document Your Resources 197 Document to Teach 197 Summing Up 198

#### **Learning to Program - pearsoncmg.com**

? Use the thumb of the right hand to press the Space bar, and use your "pinky" on the right hand to press the apostrophe key and the Enter key. ? All of the other keys in the rows above and below the home row should be pressed with the same finger near them on the home row.

#### **Life-Long Learner - Learn to type - use computer keyboard**

Portable Document Format (PDF) is a file format used to present and exchange documents reliably, independent of software, hardware, or operating system. Invented by Adobe, PDF is now an open standard maintained by the International Organization for Standardization (ISO).

#### **What is PDF? Adobe Portable Document Format - Adobe Acrobat DC**

The Thinker's Guide For Students On How to Study & Learn a discipline using critical thinking concepts & tools By Richard Paul and Linda Elder This is a companion to "The Miniature Guide to Critical Thinking" by Paul & Elder

#### **The Thinker's Guide For Students On How to Study & Learn**

#1 Introduction – How people learn p. 4 God was an example of an innate idea. He recognized that the body could be appreciated and studied as a zoological machine, while the mind was separate and free from the body. He was one of the first to define precisely the ability of the environment and the mind to influence and initiate behavior.

## **#1 Introduction – How people learn**

Learn how to use Gmail to send and reply to email, search for messages, organize your inbox, and use integrated chat and video meetings.